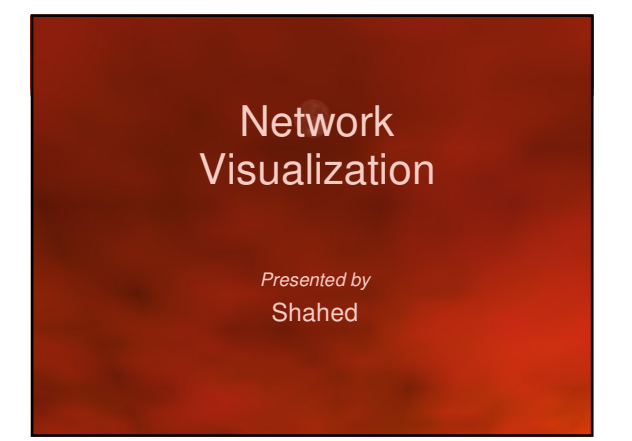

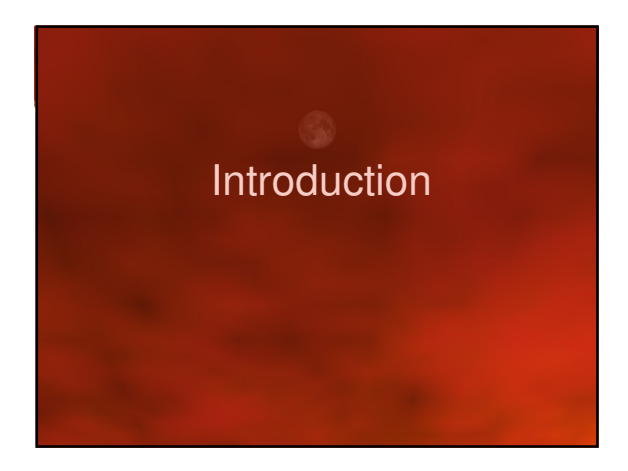

# 3 **Introduction** • Basic building blocks – Node – Links (relationship between nodes) – Spatial information – Network data

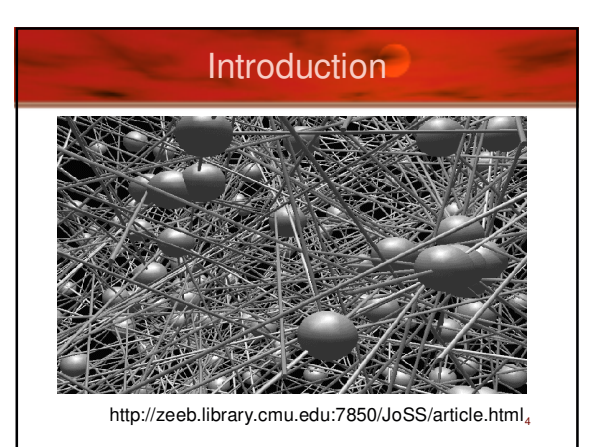

# Paper List

- **Visualizing Network Data**
	- Richard A. Becker, Stephen G. Eick, Allan R. Wilks.
- **3D Geographic Network Displays** – Kenneth C. Cox, Stephen G. Eick, Taosong He.
- **CyberNet: A framework for managing networks using 3D metaphoric worlds**
	- P. Abel and P. Gros and D. Loisel and C. Russo Dos Santos

5

# Paper List

- **Visualizing Network Data** – Richard A. Becker, Stephen G. Eick, Allan R. Wilks.
- **3D Geographic Network Displays** – Kenneth C. Cox, Stephen G. Eick, Taosong He.
- **CyberNet: A framework for managing networks using 3D metaphoric worlds** – P. Abel and P. Gros and D. Loisel and C. Russo Dos Santos

1

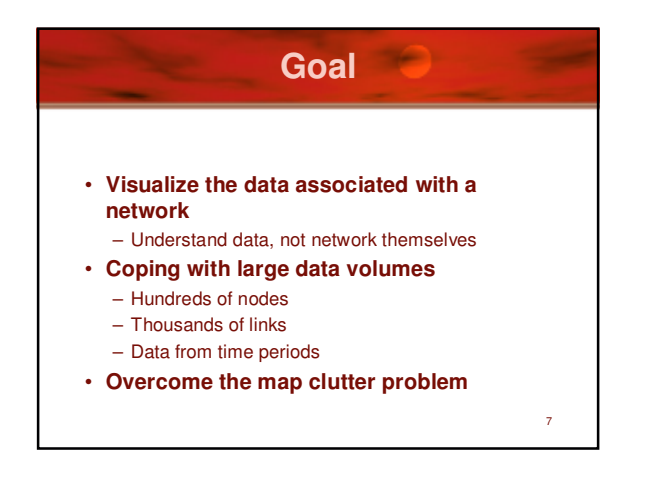

## **Traditional Approach**

- To reduce cluttering of data (traditional)
	- *Aggregation*: for large numbers of links or nodes

- *Averaging*: for large numbers of time periods
- *Thresholding*: for detecting changes

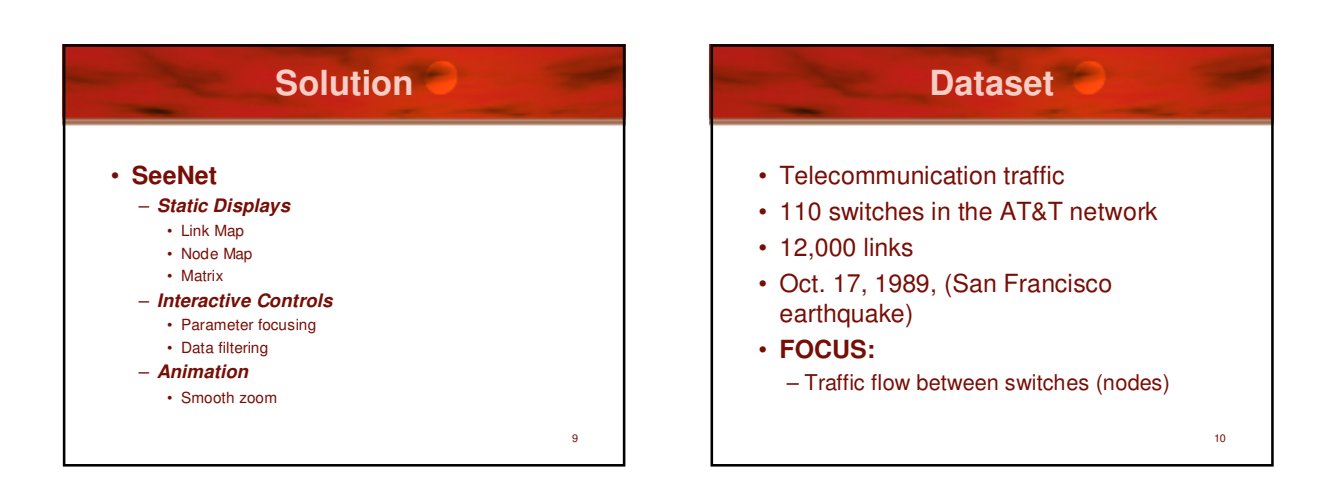

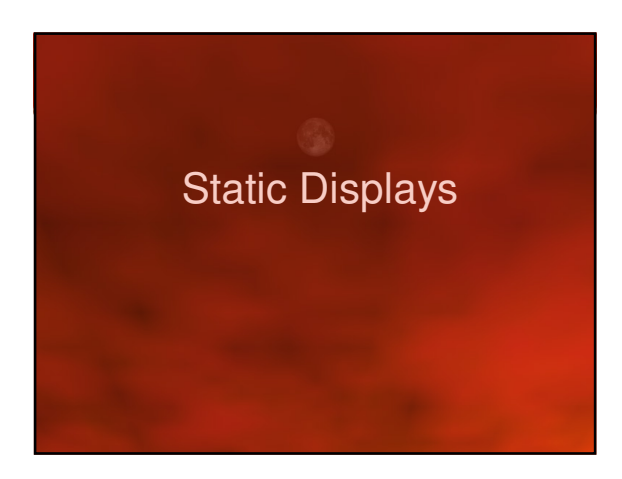

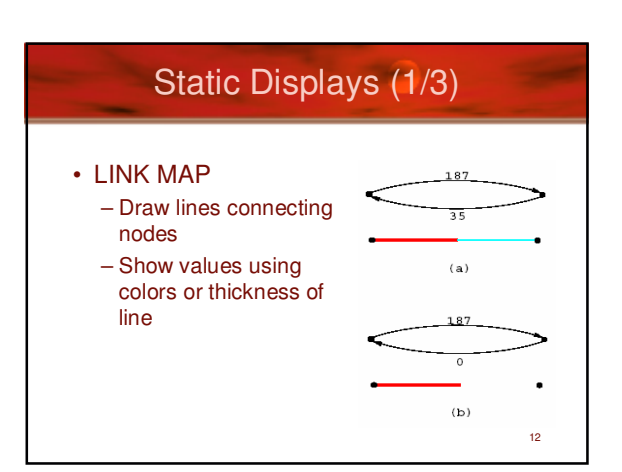

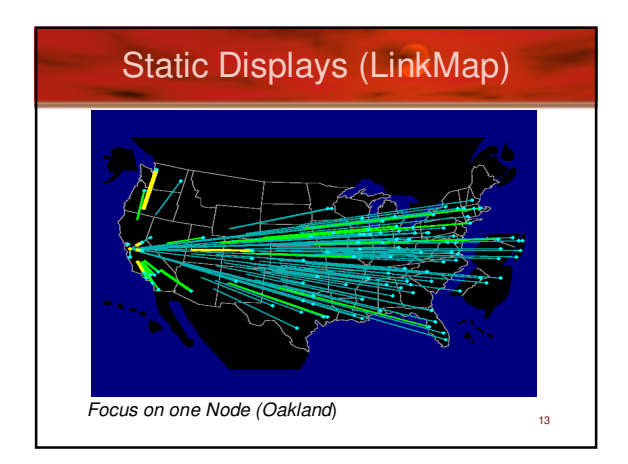

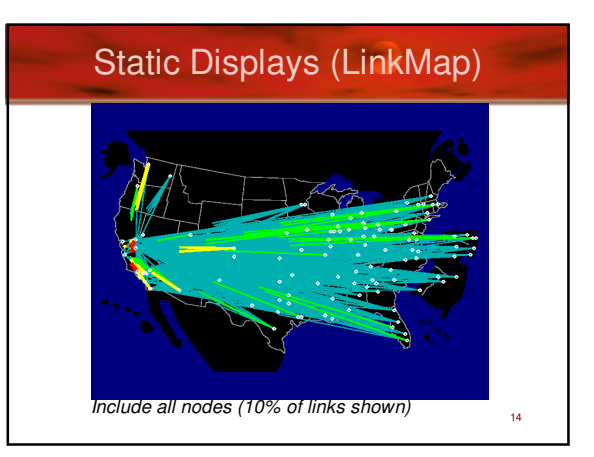

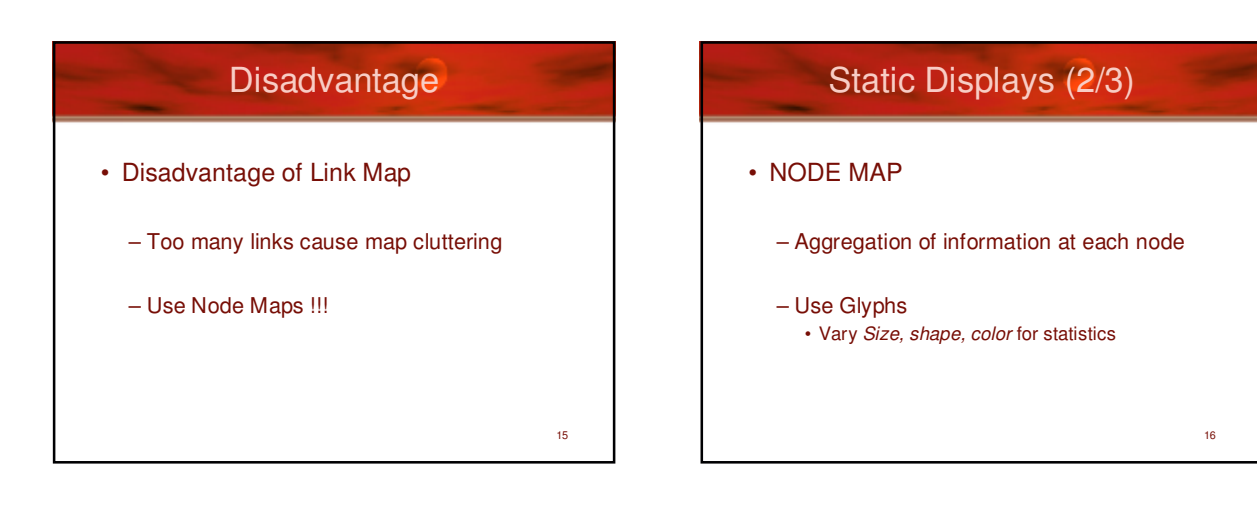

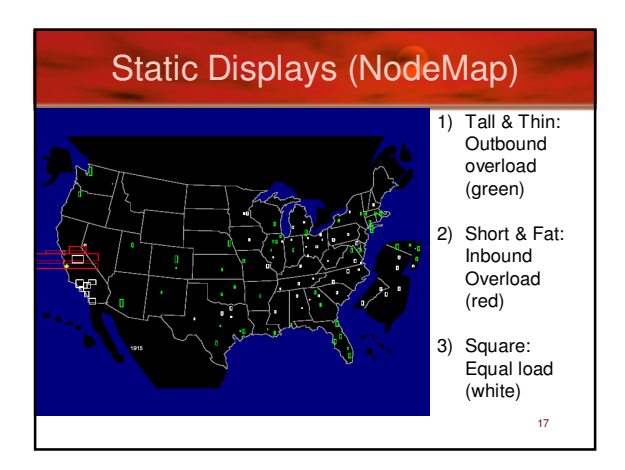

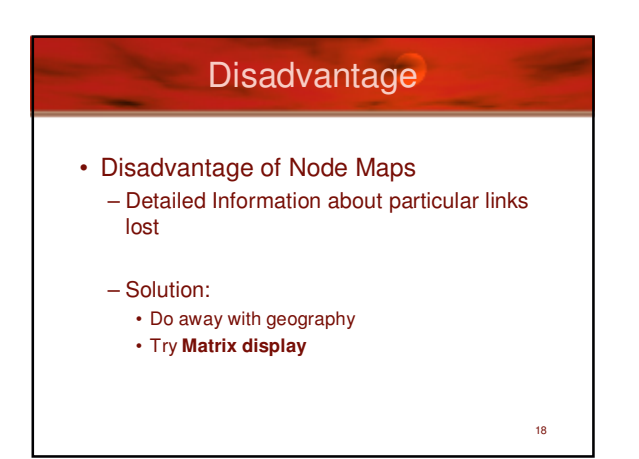

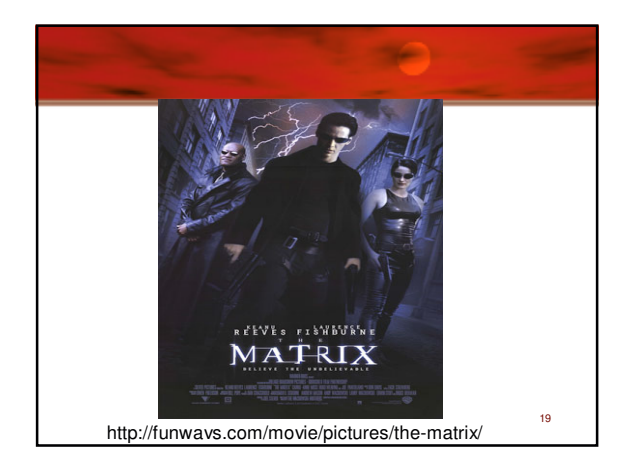

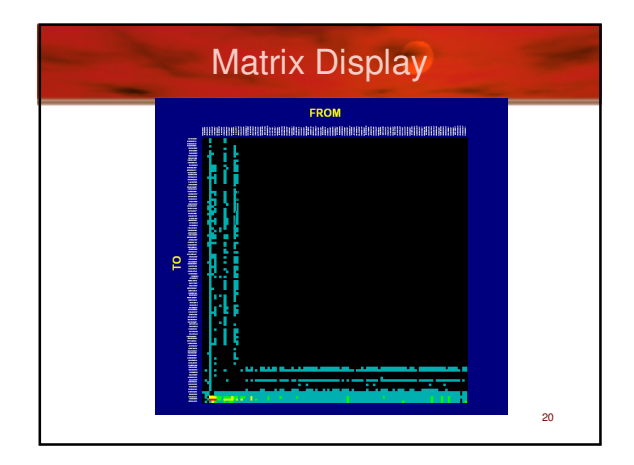

# Static Displays (3/3)

- MATRIX
	- Concentrates on links of a network (like Linkmap)
	- Color of square designates traffic
	- Does not have problems of geographic displays:
		- Visual prominence of long lines
		- Long lines (transcontinental) over plots others

21

#### Disadvantage

- Disadvantage of Matrix Display
	- Information about geography lost
		- Tries to fix problem with nodes ordered from west coast to east coast along axis

22

24

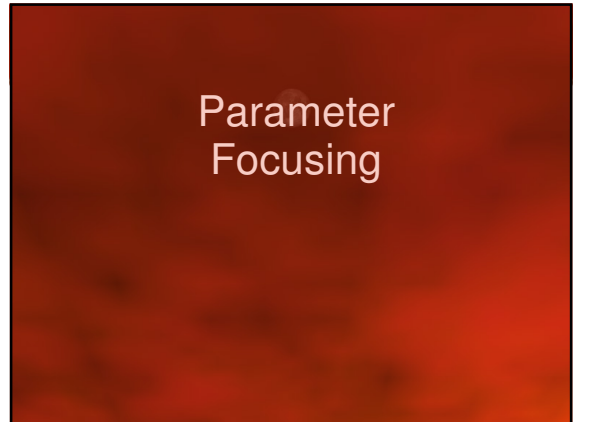

# Parameter Focusing

- Parameters determine network display
- Parameter values (range) control what is displayed
	- Example:
	- Glyph size in node maps
	- Coloring of nodes & links
- Dynamic parameter adjustments helpful

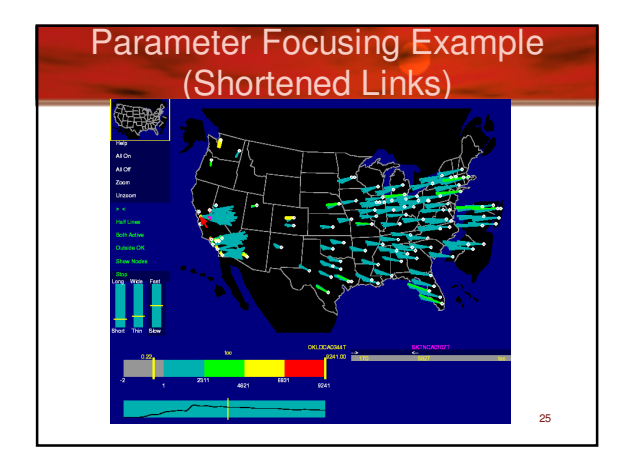

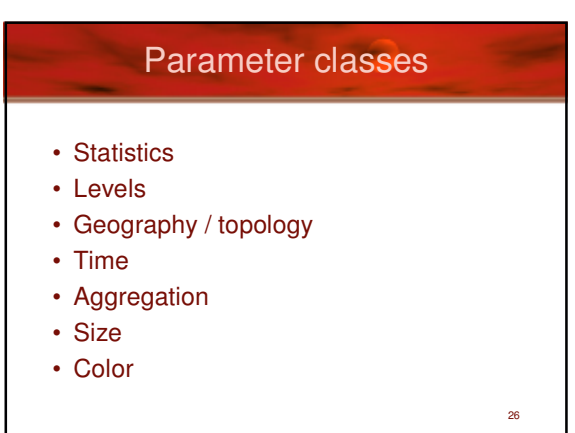

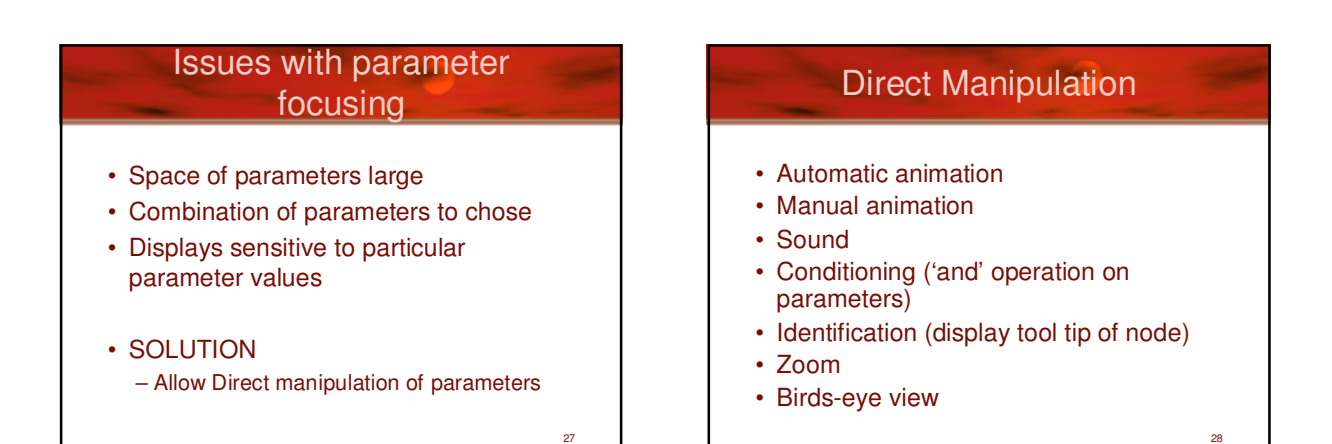

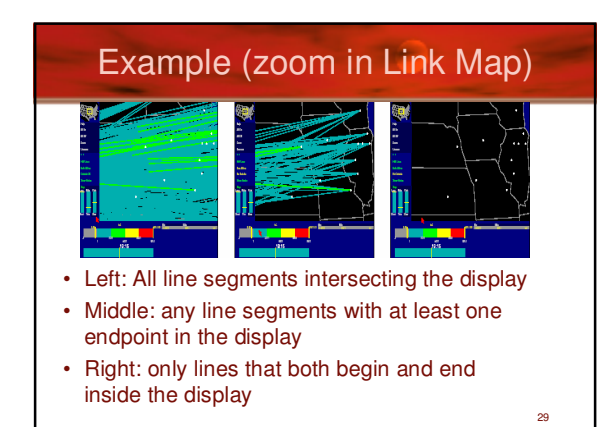

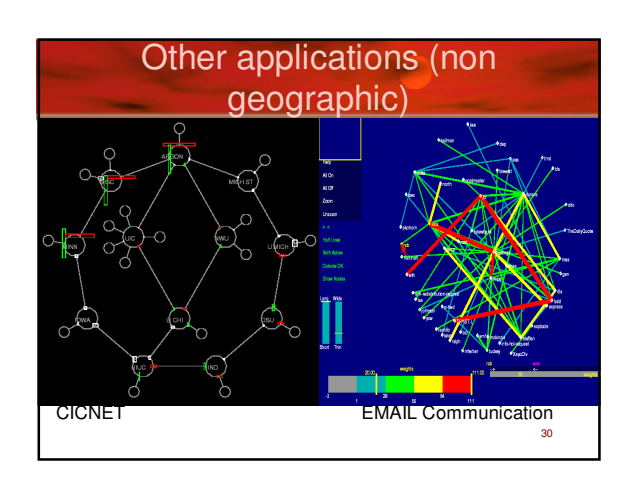

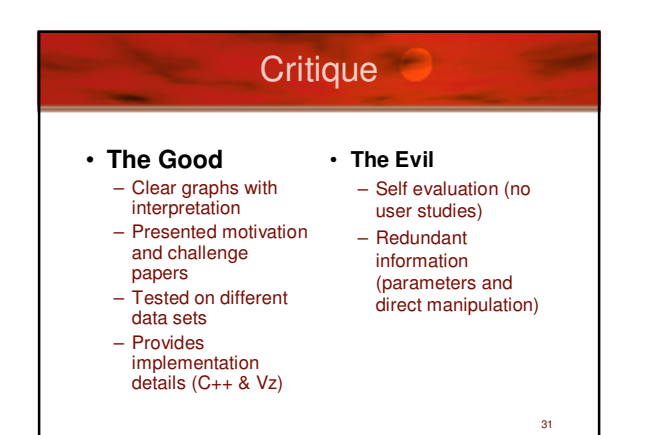

## Paper List

- **Visualizing Network Data** – Richard A. Becker, Stephen G. Eick, Allan R. Wilks.
- **3D Geographic Network Displays** – Kenneth C. Cox, Stephen G. Eick, Taosong He.
- **CyberNet: A framework for managing networks using 3D metaphoric worlds**
	- P. Abel and P. Gros and D. Loisel and C. Russo Dos Santos

32

33 **Introduction** • Presents " SeeNet 3D" – 5 network views • 2 views are geography related • 3 views concentrate on portion of a large network • SeeNet3D follow-up of – SeeNet – NicheWorks

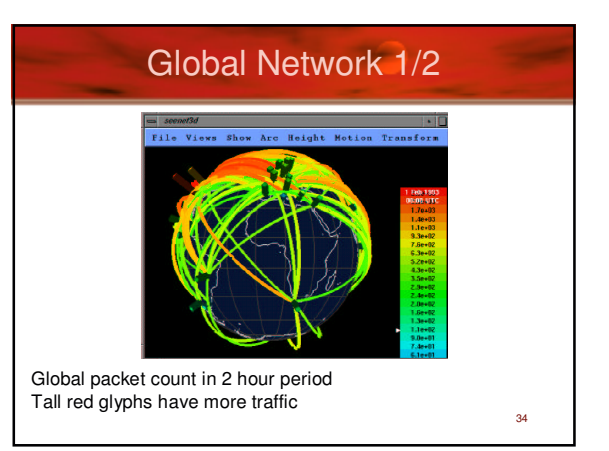

## **Disadvantage**

- Only Front side of map viewable
	- Occludes arc ends
- Solution
	- Make globe partially translucent (does not work with too many arcs)
	- Allow user to route arcs (through globe if needed)

35

– Filtering

Global Network (2/2) - Arc Maps

- Draw arcs on flat 2D map in 3D space
	- 2D map can be oriented as desired
	- Eliminates line crossing to a certain extent (vary arc height)

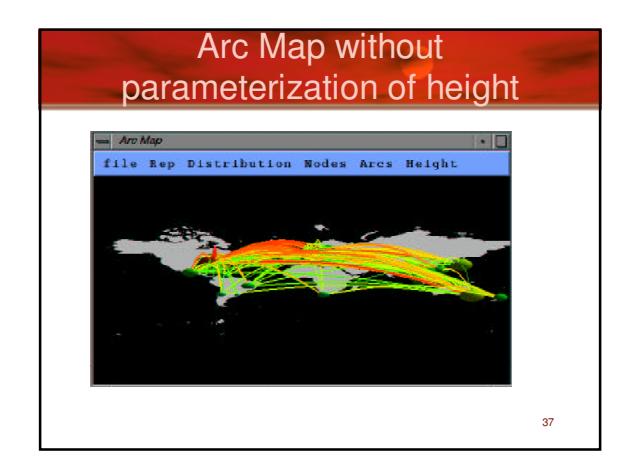

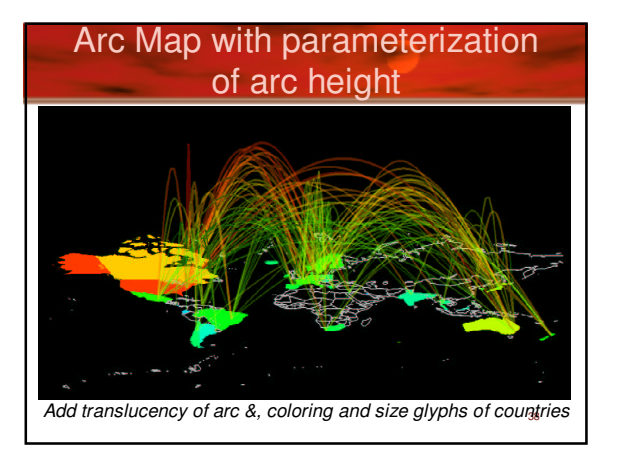

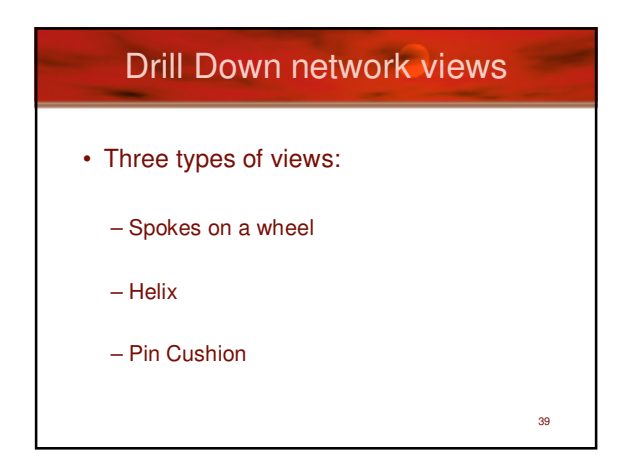

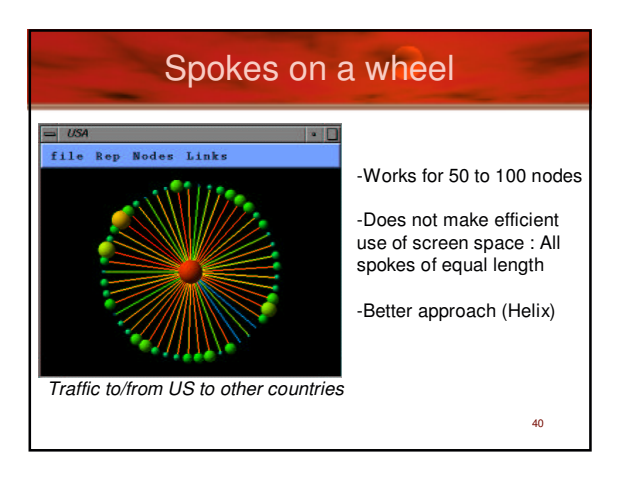

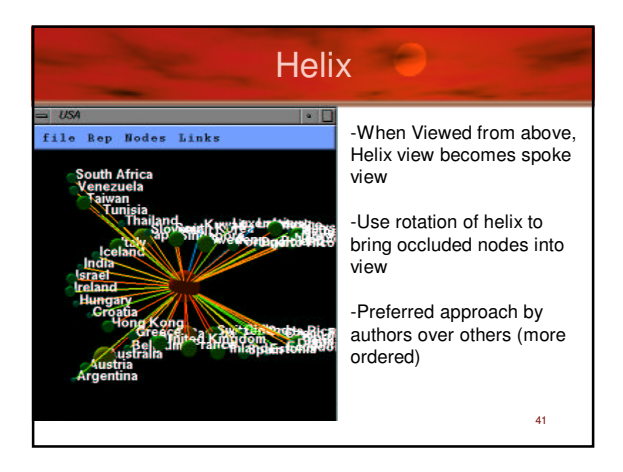

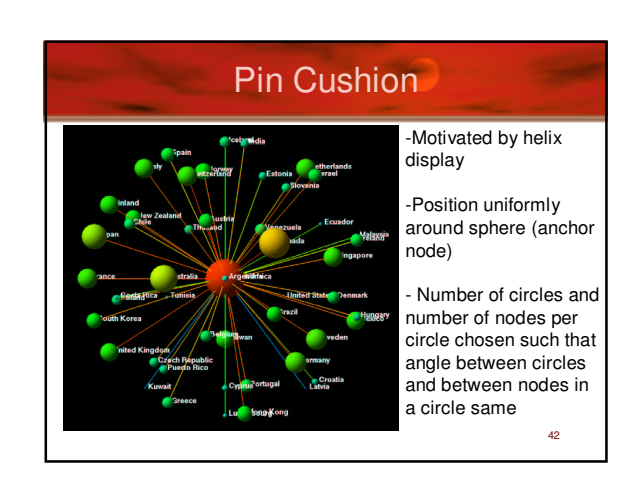

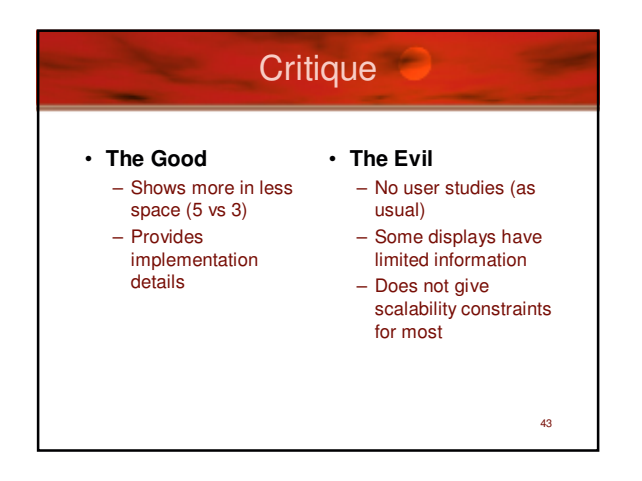

## Paper List

- **Visualizing Network Data** – Richard A. Becker, Stephen G. Eick, Allan R. Wilks.
- **3D Geographic Network Displays** – Kenneth C. Cox, Stephen G. Eick, Taosong He.
- **CyberNet: A framework for managing networks using 3D metaphoric worlds** – P. Abel and P. Gros and D. Loisel and C. Russo Dos Santos

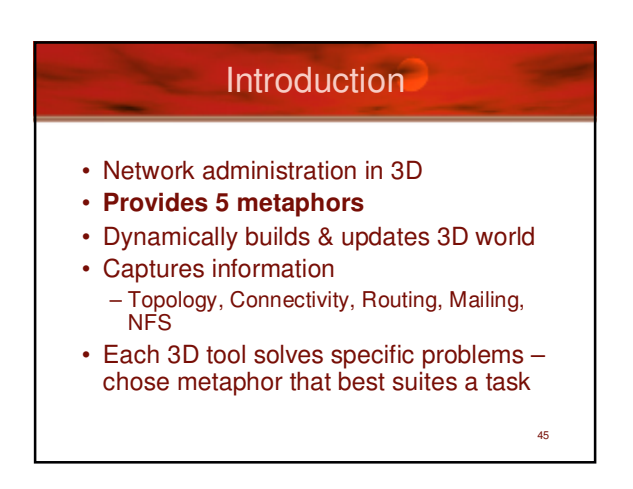

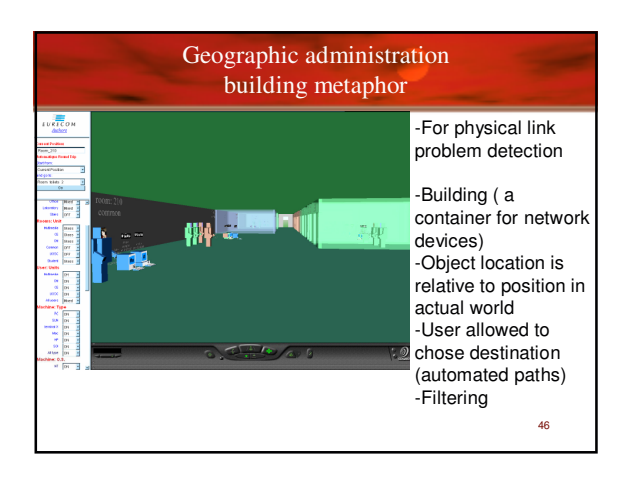

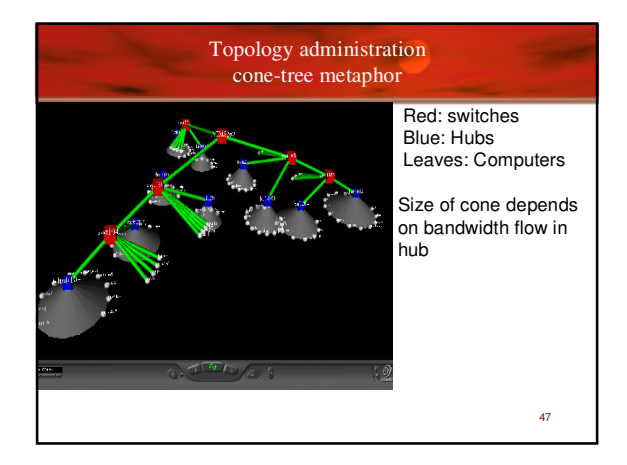

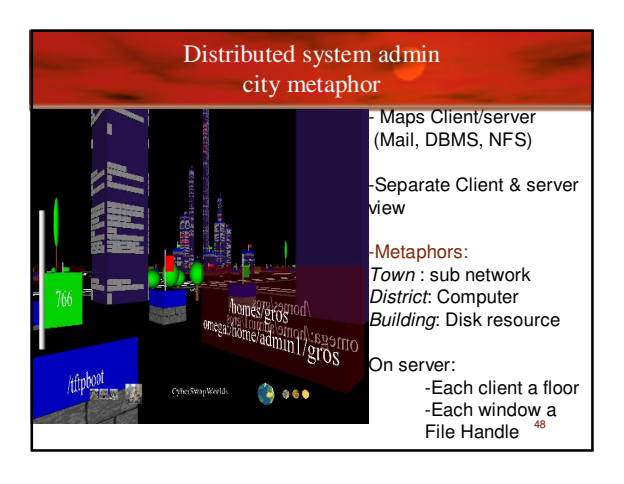

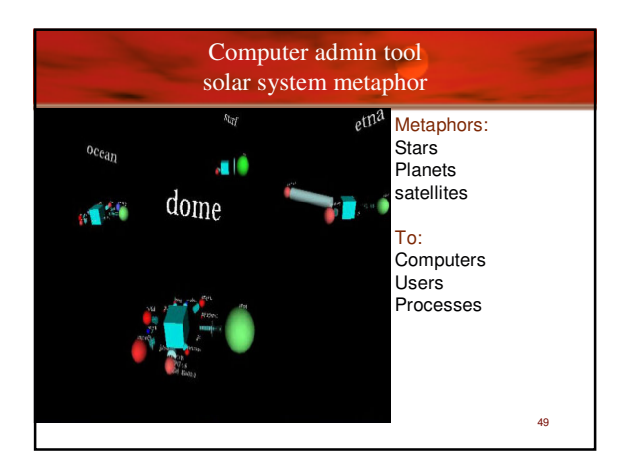

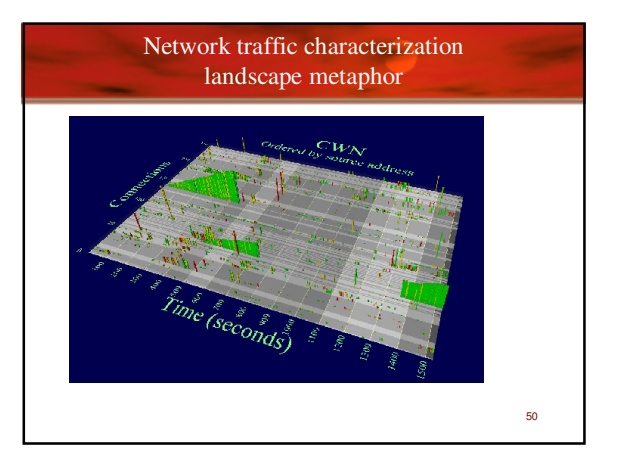

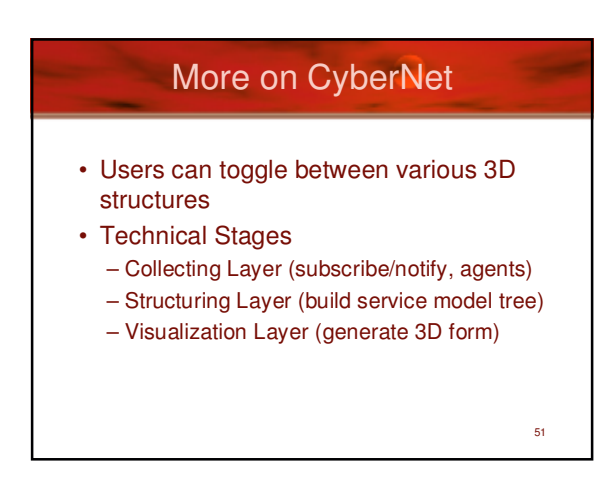

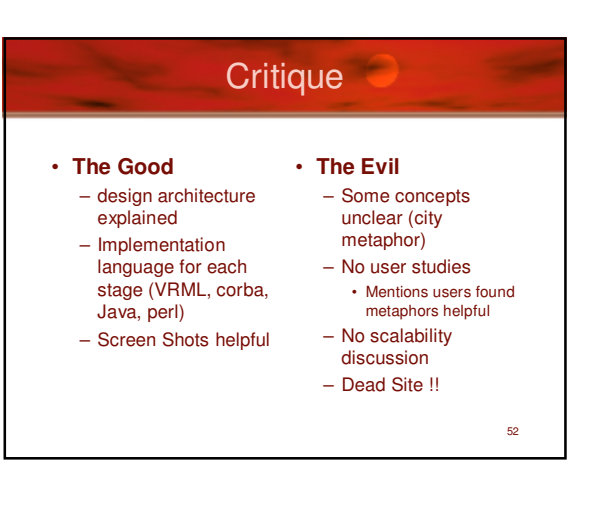

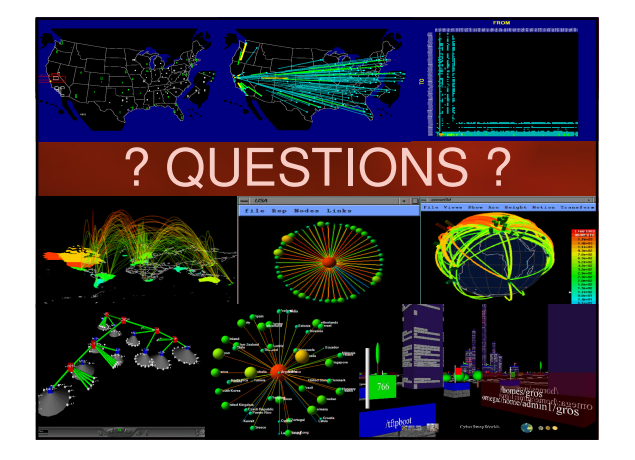